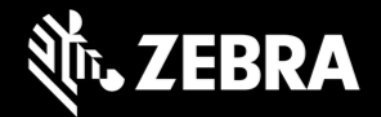

# **Zebra DNA Cloud 3.12 Release Notes – Apr. 2024**

# **Highlights**

- Adds "IP Address" and "Last Connected" columns in My Devices page
- Enhances "Selected Device Group" section in Device Settings and App Setup Profile detail pages
- Zebra Workstation Connect 3.0.49 added to Zebra Collection

# **Device Support**

Required minimum LifeGuard software updates **for devices running Android 11**:

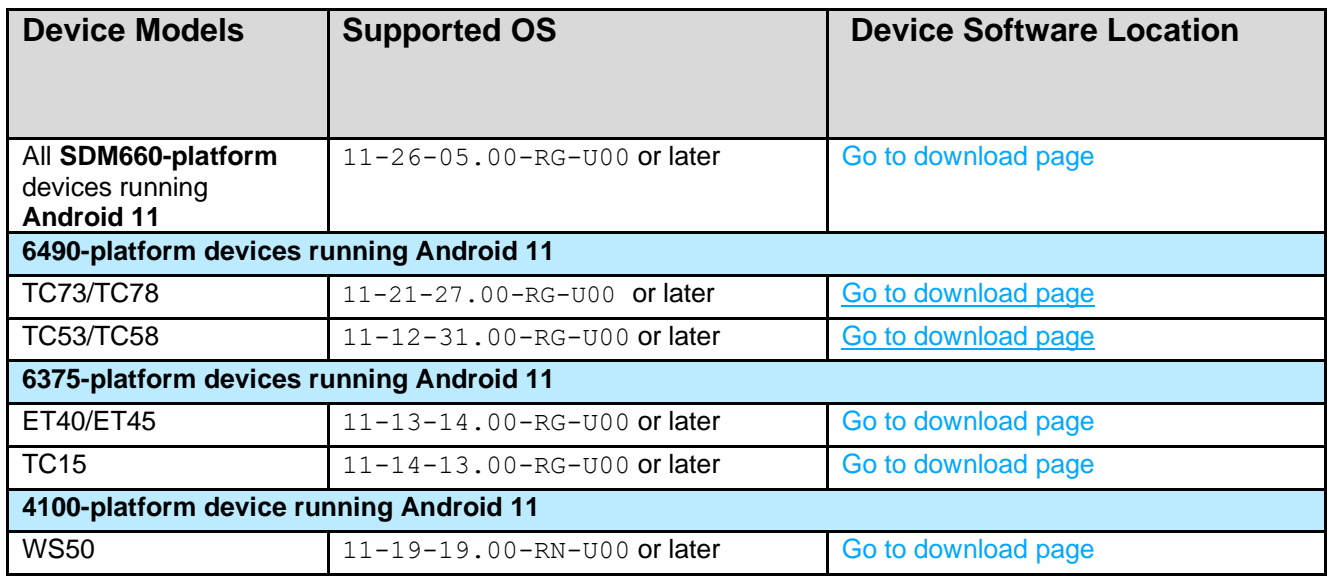

Required minimum LifeGuard software updates **for devices running Android 13**:

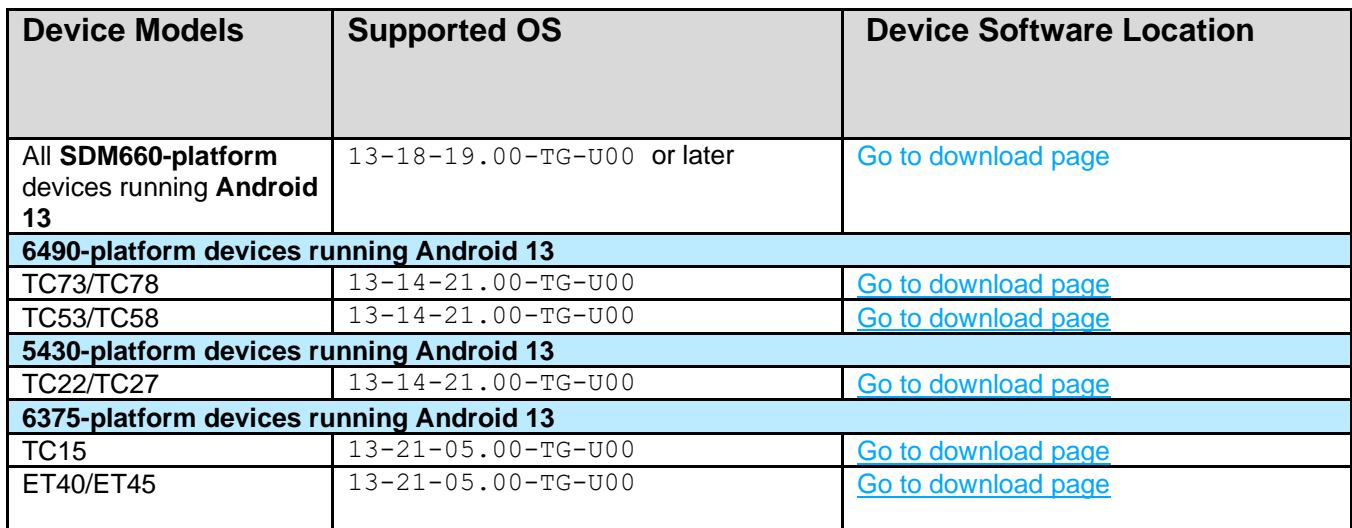

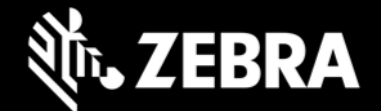

## **New Features in ZDNA 3.12**

- Adds IP Address and Last Connected columns in My Devices page
	- o When selected for display, new columns provide at-a-glance views of the most recent IP Address\* used by the device and the date and time of its most recent connection to the ZDNA system.
- Enhanced "Selected Device Group" section
	- $\circ$  The Device Settings and App Setup Profile detail pages now display all the groups that have been added to a Profile.

*\* IP addresses are displayed only for devices enrolled with ZDNA 3.12 or later.*

#### **Requirements**

• Refer to the [System Requirements](https://techdocs.zebra.com/zebradna/3-12/setup/#systemrequirements) section in ZDNA documentation.

#### **Resolved Issues**

- The Reset functionality in the New Device Setup page filters now reset the page to default state
- Device Battery Health count now updates automatically on the Dashboard after each device enrollment

### **Usage Notes**

- When first booting (or rebooting from either a cold boot or hard reset), all Zebra devices running Android 13 (or later) must be unlocked (using PIN, password or pattern) before the DNA Cloud client app can launch. Also applies to 6490- and 6375-platform devices running Android 11.
- SDM660 devices running Android 11: DNA Cloud does NOT support the following device-OS update packages:
	- o HE\_FULL\_UPDATE\_11-13-13.00-RG-U26-STD-HEL-04.zip
	- o HE\_FULL\_UPDATE\_11-13-13.00-RG-U00-STD-HEL-04.zip
	- o HE\_FULL\_UPDATE\_11-13-13.00-RG-U12-STD-HEL-04.zip
- Regarding devices with the BSPs listed below:
	- o 6490-platform: AT\_FULL\_UPDATE\_11-17-16.00-RG-U00-STD-ATH-04.zip
	- o 6490-platform: AT\_FULL\_UPDATE\_11-19-15.00-RG-U00-STD-ATH-04.zip
	- o SDM660-platform: HE\_FULL\_UPDATE\_11-31-27.00-RG-U00-STD-HEL-04.zip **For full ZDNA functionality on such devices:**
		- If already enrolled, generate a new barcode using ZDNA 3.11 or later, re-enroll and update to the latest BSP.
		- If not already enrolled, generate a new barcode using ZDNA 3.11 or later and update to the latest BSP.

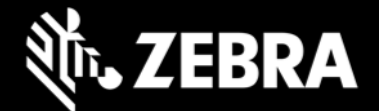

### **Known Issues - DNA Cloud**

- When enrolling a WWAN device for the first time, its IMEI number is not displayed on My Devices page.
- Devices running Android 13:
	- $\circ$  ZDNA enrollment can require 5-10 minutes to display as completed on the device.
	- $\circ$  Zebra collection apps are sometimes NOT uninstalled when device(s) are removed from a group.
	- o The "Enterprise" Wi-Fi Security Mode is not supported.
- When creating a managed configuration for Enterprise Keyboard, remapping a programmable key requires two backslash ("\\") characters (rather than one, as documented).

## **Known Issues** - **EKB Design Studio**

- The scanner-tab image sometimes appears blurry after deployment to devices.
- The System Bar in vehicle-mount devices occupies 10-15% more height than is displayed in the device simulator.
- Unchecking "Enable System Bar" and/or "Enable Status Bar" options in the editor page crops the layout on devices not set to a 9:16 aspect ratio.

#### **Important Links**

- [About Zebra DNA Cloud](https://techdocs.zebra.com/zebradna/3-12/about/)
- [Zebra DNA Cloud Setup](https://techdocs.zebra.com/zebradna/3-12/setup/)
- [Zebra DNA Cloud Licensing](https://techdocs.zebra.com/zebradna/3-12/licensing/)

## **About Zebra DNA Cloud**

[Zebra DNA Cloud](https://dnacloud.zebra.com/) integrates our Mobility DNA portfolio solutions into a single, intuitively organized interface. By harnessing our existing software's capabilities, we offer customers and partners secure solutions that help deploy, manage and support every stage of device lifecycles. With Zebra DNA Cloud, organizations can tailor device settings to meet their specific needs by leveraging Mobility Extensions (Mx). Application management and configuration of Mobility DNA tools will ensure users have access to the Zebra applications required to accomplish their work. Administrators can leverage LifeGuard OTA to ensure their devices are always up to date with the latest features and security, all with a single click and without having to touch each device physically.

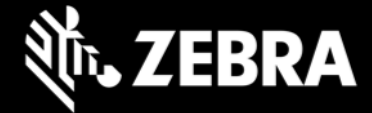

ZEBRA and the stylized Zebra head are trademarks of Zebra Technologies Corp., registered in manyjurisdictions worldwide. All other trademarks are the property of their<br>respective owners. ©2019 Zebra Technologies Corp. and/